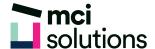

# **Excel Intermediate**

This course provides a solid grounding in the more commonly used formulas and functions in Excel and in the best practice methods for analysing data. You will learn techniques to help you find information, write formulas and analyse data in tables, lists and charts and how to get the most out of the powerful Pivot Tables and Pivot Chart data analysis tools.

#### **Snapshot**

Duration: 1 day

Version: 2010, 2013, 2016

Target Audience: This course is suitable for experienced Excel users who need to develop skills with complex formulas and data analysis tools.

Prerequisites: Successful completion of MCI Solutions' Excel Introduction courses or equivalent knowledge and skills are required to participate in this course.

## **Learning Outcomes**

At the end of this program you will be able to:

- Find information using conditional formatting
- Use absolute and relative references in formulas
- Create range names
- Use statistical, logical, math and date Functions
- Use subtotals to summarise lists
- Create and modify charts
- Create and modify Pivot Tables and Pivot Charts

### **Course Content**

#### Conditional formatting

- · Applying and clearing conditional formatting
- Top ten items
- Working with Data Bars, Colour Scales and Icon Sets
- · Creating and editing Sparklines

#### Formula referencing

- Absolute versus relative referencing
- Creating absolute and mixed references

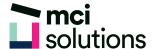

#### Labels and names

- Creating names for cell ranges
- Using names to select ranges
- Using names in formulas

#### **Statistical Functions**

- Using COUNT, COUNTA and COUNTIF
- Using MODE, MEDIAN, STDEV

#### **Logical Functions**

- Using IF to display text and to calculate values
- Nesting IF Functions
- Using IFERROR, AND, OR and NOT

#### Math Functions

- Using INT, ROUND and PRODUCT
- Using SUMIF, SUMIFS and SUMPRODUCT

#### Sorting and filtering data

- Performing an alphabetical and numerical sort
- Sorting on more than one column
- · Applying and using a filter
- Creating custom filters

#### Summarising and subtotaling

· Creating and using subtotals

#### Creating charts

- Creating a new chart
- · Working with an embedded chart
- Resizing a chart
- Printing charts
- Creating a chart sheet
- Changing the chart type and chart layout
- Changing the chart style
- Deleting a chart

#### **Pivot Tables**

- Creating a PivotTable
- Filtering a PivotTable report
- Clearing a report filter
- Formatting a PivotTable report
- Creating slicers

#### PivotTable techniques

- Using compound fields
- Counting in a PivotTable report
- Formatting PivotTable report values
- Working with PivotTable totals
- Grouping in PivotTable reports
- Creating calculated fields
- PivotTable options

#### **PivotCharts**

- Creating a PivotChart
- Changing the PivotChart type
- Using the PivotChart filter field buttons